## myosin binding

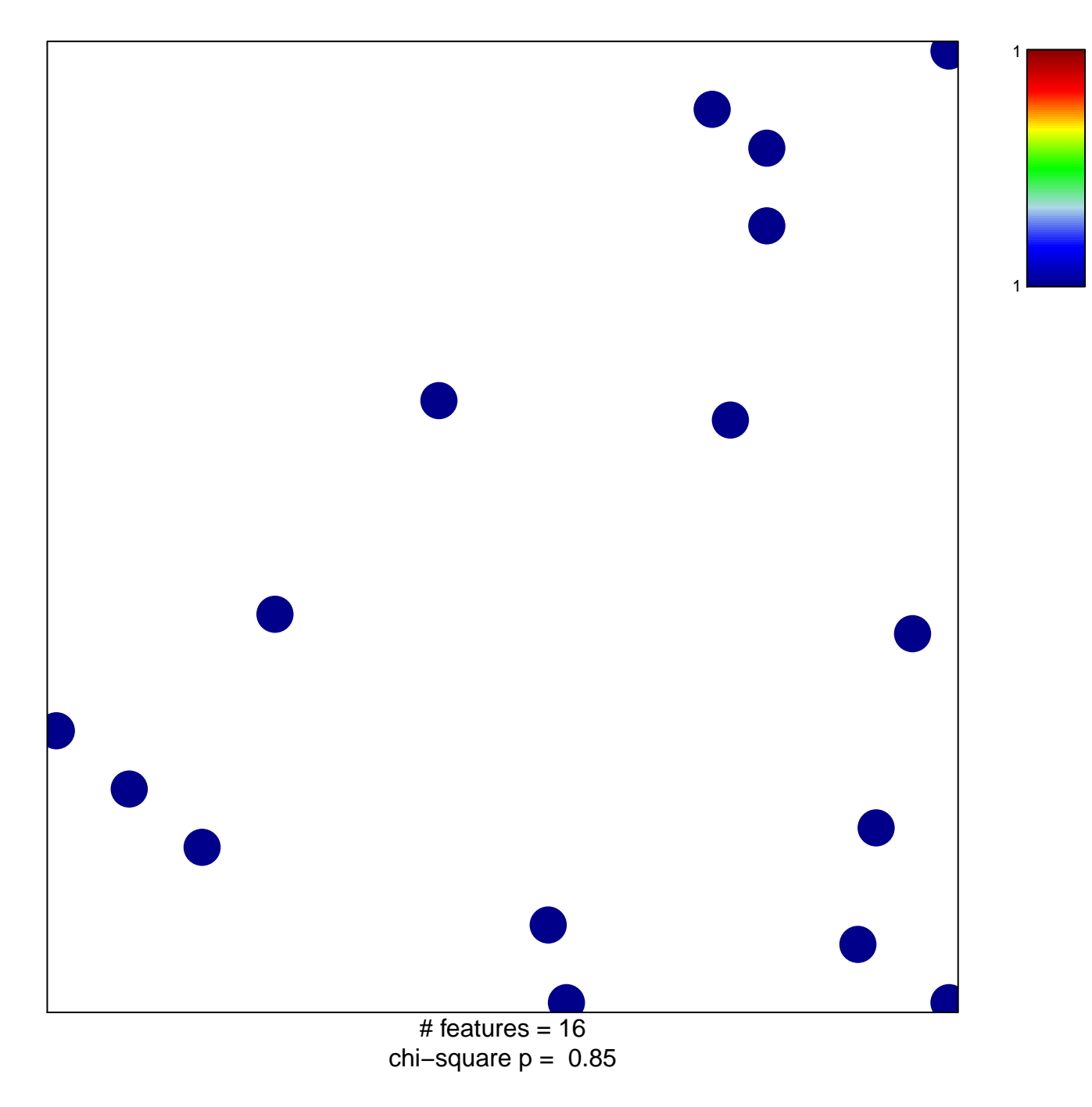

## myosin binding

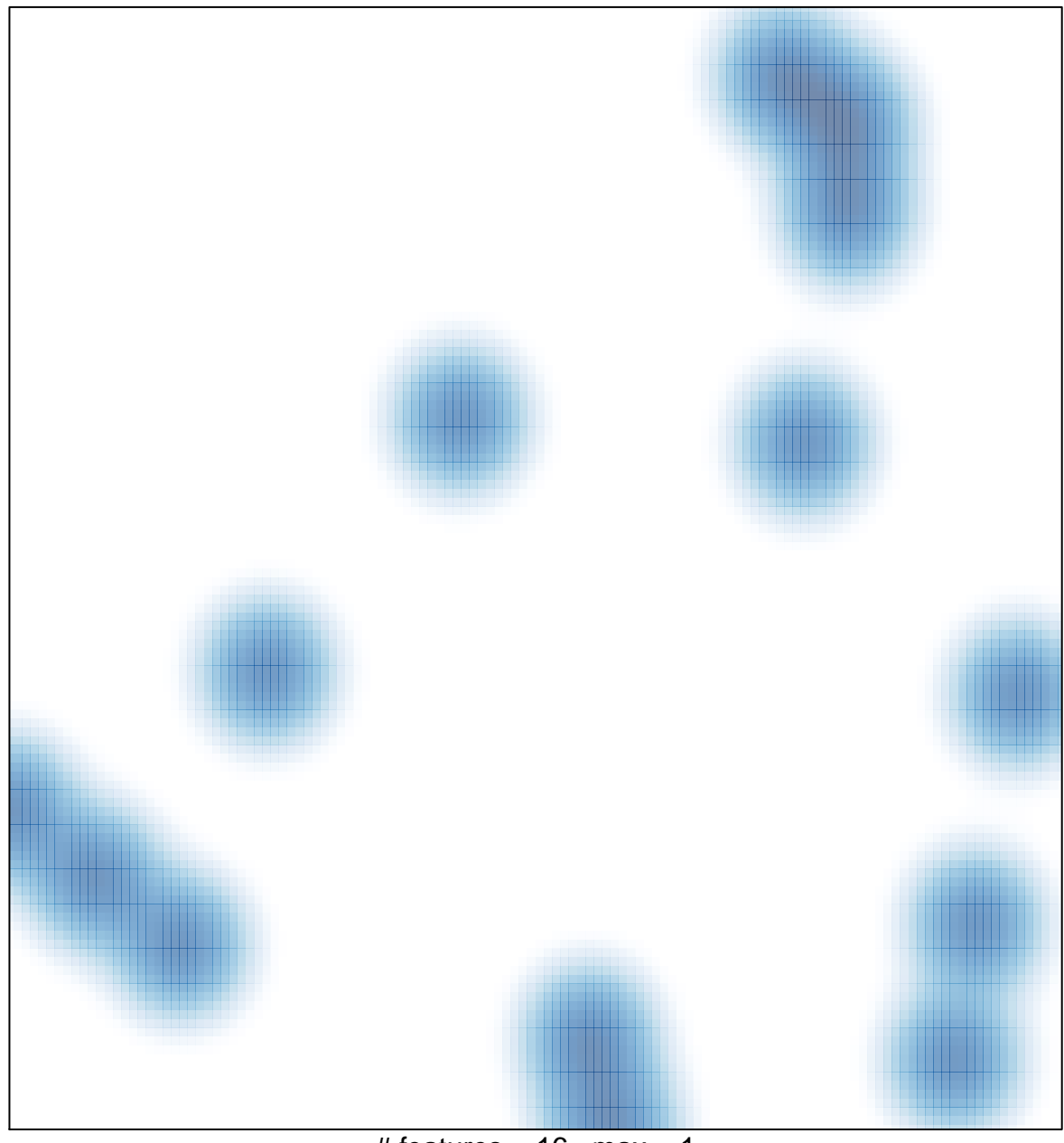

# features =  $16$ , max =  $1$